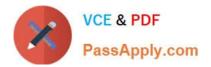

# HP0-Y47<sup>Q&As</sup>

Deploying HP FlexNetwork Core Technologies

# Pass HP HP0-Y47 Exam with 100% Guarantee

Free Download Real Questions & Answers **PDF** and **VCE** file from:

https://www.passapply.com/hp0-y47.html

100% Passing Guarantee 100% Money Back Assurance

Following Questions and Answers are all new published by HP Official Exam Center

Instant Download After Purchase

100% Money Back Guarantee

😳 365 Days Free Update

800,000+ Satisfied Customers

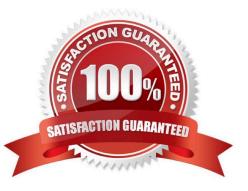

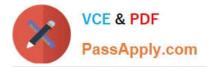

# **QUESTION 1**

#### Refer to the exhibit.

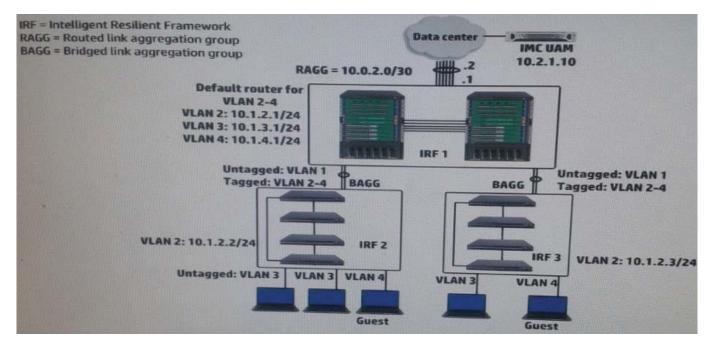

A company has a functional multicast routing solution, which routes multicasts from the data center users in VLAN3 and VLAN4. Users in VLAN 3 and VLAN 4 sometimes register for some of the same multicast. The network administrator wants to prevent duplicate multicasts on the link between the core IRF virtual switch and the access layer IRF virtual switches.

What should the administrator do to accomplish this goal?

A. Enable IGMP snooping on VLAN 3 and VLAN4 (Layer 2) on the core switch and on the access layer switches.

B. Create Layer 3 interfaces for VLAN 3 and VLAN 4 on the access layer switches, and enable IGMP on the interfaces.

C. Enable Multicast VLAN and IGMP snooping on VLAN 3 on the access layer switches, and associate VLAN 4 as a sub-VLAN.

D. Create Layer 3 interfaces for VLAN 3 and VLAN 4 on the access layer switches, and enable PIM on the interfaces.

Correct Answer: A

#### **QUESTION 2**

A company uses 802.1X authentication to force users to connect to the network. The company uses access layer switches to enforce the 802.1X authentication and HP IMC User Access manager (UAM) as the RADIUS server.

The customer requires switches to apply a specific settings to contractor use connections. The network administrator checks the switch documentation and determines that this settings uses a vendor-specific attribute (VSA). The administrator

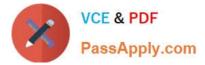

check UAN and verifies that it has this VSA defined on it.

How does administrator configure UAM to apply the correct setting?

A. Define IP port groups on the access devices that need to receive the settings. Configure the VSA and its settings within these groups

B. Add the settings to the VSA definition and then activate the VSA globally

C. Create a scenario with the VSA and its settings: apply this scenario to the access devices that need to receive the settings

D. Create a proprietary attribute policy with the VSA and its settings; apply this policy in the service policy for the contractor users

Correct Answer: C

### **QUESTION 3**

A company uses 802.1X authentication to force users to authenticate to connect to the network. The company uses HP IMC User Access manager (UAM) as the RADIUS server. The company wants to assign users to VLANs based on their identity. For example, contractor should be assigned in VLAN 20. Assume that VLANs are extended correctly across the network infrastructure.

Where does a network administrator configure the VLAN policy?

A. In the access device configuration UAM

B. In local-user accounts for contractors, which are configured on access layer switches

C. In an authorized VLAN list, which is applied to access layer switches edge ports

D. In an access rule on UAM, which will be selected in the contractor service policy

Correct Answer: D

# **QUESTION 4**

Refer to the exhibit.

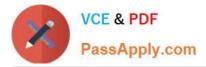

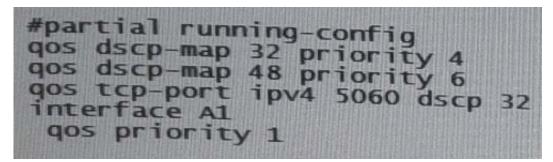

A network administrator is checking the Quality of Service (QoS) settings on an HP ProVision Switch.

This frame arrives on the switch:

Ingress port: A1

No 802.1Q tag

Source IP address = 10.1.2.10

Destination IP address = 10.1.4.4

DSCP = 48

Destination TCP port = 5060

To which priority queue will the switch assign this frame? (Queues are numbered 0-7) B. 1

C. 4

D. 6

Correct Answer: C

If more than one global classification criteria, they are searched in the following order: TCP / UDP port number IPaddress of the sender and receiver IP precedence value DSCP value Minutes of the third level VLAN number Incoming port switch Markings on the data link layer 802.1p When a packet is matched by several criteria, the marking is applied only for the first matched by the order

# **QUESTION 5**

The network administrator is configuring Unidirectional Link Detection (UDLD) on trk1 on an HP Provision witch. The trk1 link aggregation group has these settings:

Interfaces = 48 and 49 Untagged VUAN = 1 Tagged VLANs = 2-4

How should the administrator complete the setup?

- A. Enable link-keepalive on both interfaces in the trunk (48 and 49).
- B. Enable link-keepalive on interface 48, specifying the VLAN as 1.
- C. On both interfaces in the trunk (48 and 49), enable link-keepalive, specifying the VLAN as 1.

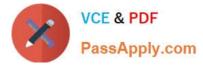

D. Enable link-keepalive on trk1

Correct Answer: C

ftp://ftp.hp.com/pub/networking/software/2900yl-MCG-0207-T\_12\_XX-Chap10-PrtStat-BasicCfg.pdf

Latest HP0-Y47 Dumps

HP0-Y47 Practice Test

HP0-Y47 Study Guide